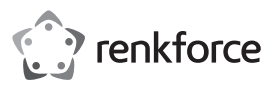

# **Bedienungsanleitung Ergonomische USB Maus ST-OPM890 Best.-Nr. 2203079**

#### **Bestimmungsgemäße Verwendung**

Die USB-Maus ist mit seitlichem Scrollrad und 5 Tasten ausgestattet und dient zur Bedienung Ihres Computers.

Aus Sicherheits- und Zulassungsgründen dürfen Sie das Produkt nicht umbauen und/oder verändern. Falls Sie das Produkt für andere Zwecke verwenden, als zuvor beschrieben, kann das Produkt beschädigt werden. Außerdem kann eine unsachgemäße Verwendung Gefahren wie z.B. Kurzschluss, Brand etc. hervorrufen. Lesen Sie sich die Bedienungsanleitung genau durch und bewahren Sie diese auf. Reichen Sie das Produkt nur zusammen mit der Bedienungsanleitung an dritte Personen weiter.

Das Produkt entspricht den gesetzlichen, nationalen und europäischen Anforderungen. Alle enthaltenen Firmennamen und Produktbezeichnungen sind Warenzeichen der jeweiligen Inhaber. Alle Rechte vorbehalten.

# **Lieferumfang**

- Maus
- Bedienungsanleitung

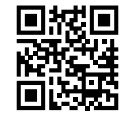

## **Aktuelle Bedienungsanleitungen**

Laden Sie aktuelle Bedienungsanleitungen über den Link www.conrad.com/downloads herunter oder scannen Sie den abgebildeten QR-Code. Befolgen Sie die Anweisungen auf der Webseite.

## **Symbol-Erklärung**

Das Symbol mit dem Ausrufezeichen im Dreieck weist auf wichtige Hinweise in dieser Bedienungsanleitung hin, die unbedingt zu beachten sind.

#### **Sicherheitshinweise**

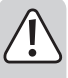

**Lesen Sie sich die Bedienungsanleitung aufmerksam durch und beachten Sie insbesondere die Sicherheitshinweise. Falls Sie die Sicherheitshinweise und die Angaben zur sachgemäßen Handhabung in dieser Bedienungsanleitung nicht befolgen, übernehmen wir für dadurch resultierende Personen-/ Sachschäden keine Haftung. Außerdem erlischt in solchen Fällen die Gewährleistung/Garantie.**

- Das Produkt ist kein Spielzeug. Halten Sie es von Kindern und Haustieren fern.
- Lassen Sie das Verpackungsmaterial nicht achtlos liegen. Dieses könnte für Kinder zu einem gefährlichen Spielzeug werden.
- Schützen Sie das Produkt vor extremen Temperaturen, direktem Sonnenlicht, starken Erschütterungen, hoher Feuchtigkeit, Nässe, brennbaren Gasen, Dämpfen und Lösungsmitteln.
- Setzen Sie das Produkt keiner mechanischen Beanspruchung aus.
- Wenn kein sicherer Betrieb mehr möglich ist, nehmen Sie das Produkt außer Betrieb und schützen Sie es vor unbeabsichtigter Verwendung. Der sichere Betrieb ist nicht mehr gewährleistet, wenn das Produkt:
- sichtbare Schäden aufweist,
- nicht mehr ordnungsgemäß funktioniert,
- über einen längeren Zeitraum unter ungünstigen Umgebungsbedingungen gelagert wurde oder
- erheblichen Transportbelastungen ausgesetzt wurde.
- Gehen Sie vorsichtig mit dem Produkt um. Durch Stöße, Schläge oder dem Fall aus bereits geringer Höhe wird es beschädigt.
- Beachten Sie auch die Sicherheitshinweise und Bedienungsanleitungen der übrigen Geräte, an die das Produkt angeschlossen wird.
- Wenden Sie sich an eine Fachkraft, wenn Sie Zweifel über die Arbeitsweise, die Sicherheit oder den Anschluss des Produkts haben.
- Lassen Sie Wartungs-, Anpassungs- und Reparaturarbeiten ausschließlich von einem Fachmann bzw. einer Fachwerkstatt durchführen.
- Sollten Sie noch Fragen haben, die in dieser Bedienungsanleitung nicht beantwortet werden, wenden Sie sich an unseren technischen Kundendienst oder an andere Fachleute.
- Achtung, LED-Licht:
- Nicht in den LED-Lichtstrahl blicken!
- Nicht direkt oder mit optischen Instrumenten betrachten!

# **Inbetriebnahme**

 $\epsilon$ 

## **a) Anschluss und Oberflächen**

- Platzieren Sie die Maus auf einer glatten, ebenen und ausreichend großen Fläche.
- Die optische Bewegungserkennung der USB-Maus arbeitet prinzipbedingt nicht auf allen Oberflächen.
- Besonders auf spiegelnden Oberflächen oder Glas ist keine Funktion möglich.
- Wenn Sie Probleme bei der Bewegung des Mauszeigers feststellen, so setzen Sie testweise ein geeignetes Mauspad ein.
- Achten Sie darauf, dass die Maus auf empfindlichen Oberflächen Spuren hinterlassen kann.
- Verbinden Sie den USB-Stecker der Maus mit einem freien USB-Port Ihres Computers.
- Das Betriebssystem erkennt neue Hardware und installiert die benötigten Treiber. Diese sind im Betriebssystem enthalten.

#### **b) Tasten und Scrollrad**

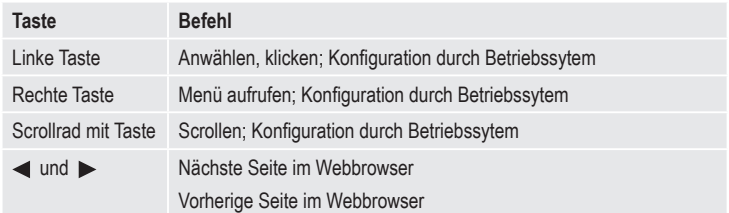

#### **c) Systembedingte Einstellungen**

Öffnen Sie das Maus-Konfigurationsmenü in Ihrem Betriebssystem. Je nach Betriebssystem lassen sich zusätzliche Mauseinstellungen, z.B. Zeigergeschwindigkeit vornehmen.

#### **Pflege und Reinigung**

- Trennen Sie das Produkt vom Computer, bevor Sie es reinigen.
- Tauchen Sie das Produkt nicht in Wasser ein.
- Sollte sich der Mauszeiger nach längerer Benutzung der Maus nicht mehr richtig bewegen lassen, so prüfen Sie, ob der Sensor auf der Unterseite der Maus verschmutzt ist. Reinigen Sie den Sensor, indem Sie kurz auf den Sensor blasen oder Sie ihn mit einem weichen, sauberen Pinsel reinigen.
- Verwenden Sie ein trockenes, faserfreies Tuch zur Reinigung des Produkts.
- Verwenden Sie keine scheuernden oder chemischen Reinigungsmittel.

#### **Entsorgung**

Elektronische Geräte sind Wertstoffe und gehören nicht in den Hausmüll.

Entsorgen Sie das Produkt am Ende seiner Lebensdauer gemäß den geltenden gesetzlichen Bestimmungen.

Sie erfüllen damit die gesetzlichen Verpflichtungen und leisten Ihren Beitrag zum Umweltschutz.

#### **Technische Daten**

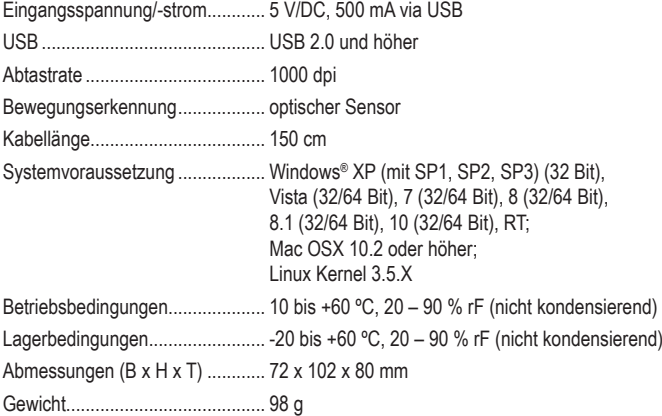

Dies ist eine Publikation der Conrad Electronic SE, Klaus-Conrad-Str. 1, D-92240 Hirschau (www.conrad.com). Alle Rechte einschließlich Übersetzung vorbehalten. Reproduktionen jeder Art, z. B. Fotokopie, Mikroverfilmung, oder die Erfassung in elektronischen Datenverarbeitungsanlagen, bedürfen der schriftlichen Genehmigung des Herausgebers. Nachdruck, auch auszugsweise, verboten. Die Publikation entspricht dem technischen Stand bei Drucklegung. Copyright 2020 by Conrad Electronic SE. \*2203079\_v1\_0120\_02\_dh\_m\_de

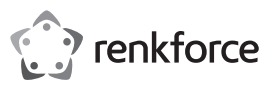

# **Operating instructions Ergonomic USB Mouse ST-OPM890 Item no. 2203079**

#### **Intended use**

The USB mouse is equipped with scroll wheel at the side and 5 buttons and is used for the operation of your computer.

For safety and approval purposes, you must not rebuild and/or modify this product. If you use the product for purposes other than those described above, the product may be damaged. In addition, improper use can cause hazards such as short circuiting, fire etc. Read the instructions carefully and keep them. Make this product available to third parties only together with its operating instructions.

This product complies with the statutory national and European requirements. All company names and product names are trademarks of their respective owners. All rights reserved.

# **Delivery content**

• Operating instructions

• Mouse

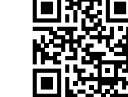

## **Up-to-date operating instructions**

Download the latest operating instructions from our website www.conrad.com/downloads or scan the printed QR code. Follow the instructions on the website.

# **Description of symbols**

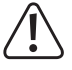

The symbol with an exclamation mark in a triangle indicates important instructions contained in these operating instructions that must be followed.

# **Safety instructions**

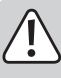

**Read the operating instructions carefully and especially observe the safety information. If you do not follow the safety instructions and information on proper handling in this manual, we assume no liability for any resulting personal injury or damage to property. Such cases will invalidate the warranty/ guarantee.**

- The device is not a toy. Keep it out of the reach of children and pets.
- Do not leave packaging material lying around carelessly. These may become dangerous playing material for children.
- Protect the product from extreme temperatures, direct sunlight, strong jolts, high humidity, moisture, flammable gases, vapours and solvents.
- Do not place the product under any mechanical stress.
- If it is no longer possible to operate the product safely, take it out of operation and protect it from any accidental use. Safe operation can no longer be guaranteed if the product:
	- is visibly damaged,
- is no longer working properly,
- has been stored for extended periods in poor ambient conditions or
- has been subjected to any serious transport-related stresses.
- Please handle the product carefully. Jolts, impacts or a fall even from a low height can damage the product.
- Also observe the safety and operating instructions of any other devices which are connected to the product.
- Consult an expert when in doubt about operation, safety or connection of the device.
- Maintenance, modifications and repairs are to be performed exclusively by an expert or at a qualified shop.
- If you have questions which remain unanswered by these operating instructions, contact our technical support service or other technical personnel.
- Attention, LED light:
- Do not look directly into the LED light!
- Do not look into the beam directly or with optical instruments!

# **Operation**

# **a) Connection and surfaces**

- Place the mouse on a smooth, level and sufficiently large surface.
- The USB mouse's optical movement detection will not work on all surfaces.
- No operation is possible on reflective surfaces or glass.
- If you experience any difficulty moving the mouse pointer, use a suitable mouse pad.
- Take note, that the mouse can leave behind traces on sensitive surfaces
- Connect the USB connector of the mouse with a unused USB port of your computer.
- The operating system detects new hardware and installs the required drivers. These are included in the operating system.

### **b) Buttons and scroll wheel**

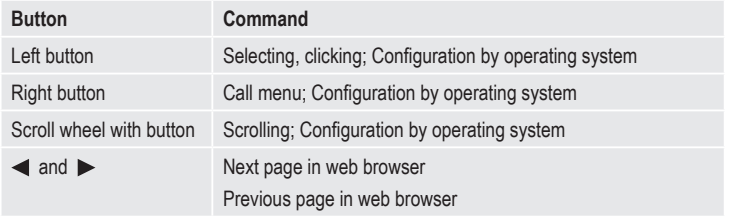

#### **c) System-related settings**

Open the mouse configuration menu in your operating system. Depending on the operating system additional mouse settings can be performed, e.g. pointer speed.

#### **Cleaning and care**

- Remove the product from the computer before cleaning.
- Never submerge the product in water.
- If after an extended period of disuse the mouse pointer can no longer be moved correctly, check the sensor beneath the mouse to see if it is dirty.
	- Clean the sensor by briefly blowing on it, or clean it with a soft, clean brush.
- Clean the product with a dry, fibre-free cloth.
- Do not use any abrasive or chemical cleaners.

#### **Disposal**

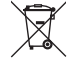

Electronic devices are recyclable waste and must not be disposed of in the household waste.

At the end of its service life, dispose of the product in accordance with applicable regulatory guidelines.

You thus fulfill your statutory obligations and contribute to the protection of the environment.

# **Technical data**

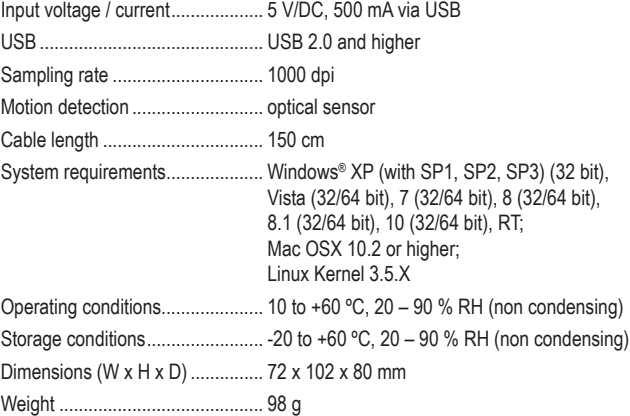

This is a publication by Conrad Electronic SE, Klaus-Conrad-Str. 1, D-92240 Hirschau (www.conrad.com). All rights including translation reserved. Reproduction by any method, e.g. photocopy, microfilming, or the capture in electronic data processing systems require the prior written approval by the editor. Reprinting, also in part, is prohibited This publication represents the technical status at the time of printing.

Convright 2020 by Conrad Electronic SE. The Contract of the Contract of the Conrad Electronic SE.

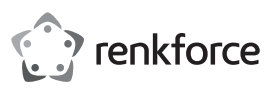

# **Mode d'emploi Souris ergonomique ST-OPM890 avec USB Nº de commande 2203079**

#### **Utilisation prévue**

La souris ergonomique USB est équipée d'une molette de défilement latérale et de 5 boutons pour vous permettre de commander votre ordinateur.

Pour des raisons de sécurité et d'homologation, toute transformation et/ou modification du produit est interdite. Si vous utilisez le produit à d'autres fins que celles décrites précédemment, cela risque d'endommager le produit. Par ailleurs, une utilisation incorrecte peut être source de dangers tels que court-circuit, incendie. Lisez attentivement le mode d'emploi et conservez le. Ne transmettez le produit à des tiers qu'accompagné de son mode d'emploi.

Le produit est conforme aux exigences des directives européennes et nationales en vigueur. Tous les noms d'entreprises et appellations de produits contenus dans ce mode d'emploi sont des marques déposées des propriétaires correspondants. Tous droits réservés.

#### **Contenu d'emballage**

• Souris

• Mode d'emploi

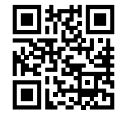

### **Mode d'emploi actualisé**

Téléchargez les instructions actualisées du mode d'emploi via le lien www.conrad.com/downloads ou scannez le code QR illustré. Suivez les instructions du site Internet.

#### **Explication des symboles**

Dans ce mode d'emploi, le symbole avec le point d'exclamation dans un triangle indique des instructions importantes qui doivent être respectées.

#### **Consignes de sécurité**

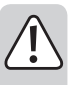

**Lisez le mode d'emploi avec attention en étant particulièrement attentif aux consignes de sécurité. En cas de non-respect des consignes de sécurité et des informations données dans le présent mode d'emploi pour une utilisation correcte de l'appareil, nous déclinons toute responsabilité en cas de dommage personnel ou matériel consécutif. En outre, la responsabilité/garantie sera alors annulée.**

- Ce produit n'est pas un jouet. Gardez-le hors de portée des enfants et des animaux domestiques.
- Ne laissez pas traîner le matériel d'emballage. Cela pourrait devenir un jouet pour enfants très dangereux.
- Gardez le produit à l'abri de températures extrêmes, de la lumière du soleil directe, de secousses intenses, d'humidité élevée, d'eau, de gaz inflammables, de vapeurs et de solvants.
- N'exposez pas le produit à des contraintes mécaniques.
- Si une utilisation en toute sécurité n'est plus possible, cessez d'utiliser le produit et protégez-le d'une utilisation accidentelle. Une utilisation en toute sécurité n'est plus garantie si le produit :
- présente des traces de dommages visibles ;
- le produit ne fonctionne plus comme il devrait,
- a été stocké pour une période prolongée dans des conditions défavorables ou bien
- a été transporté dans des conditions très rudes.
- Maniez le produit avec précaution. À la suite de chocs, de coups ou de chutes, même de faible hauteur, l'appareil peut être endommagé.
- Respecter également les informations concernant la sécurité et le mode d'emploi pour les autres appareils connectés à cet appareil.
- Adressez-vous à un technicien spécialisé si vous avez des doutes concernant le mode de fonctionnement, la sécurité ou le raccordement de l'appareil.
- Tout entretien, ajustement ou réparation ne doit être effectué que par un spécialiste ou un atelier spécialisé.
- Si vous avez encore des questions auxquelles ce mode d'emploi n'a pas su répondre, nous vous prions de vous adresser à notre service technique ou à un expert
- Attention ! Précautions à prendre avec les lampes à LED :
	- Ne regardez pas dans le faisceau de lumière LED !
	- Ne le regardez pas directement ou avec des instruments optiques !

# **Mise en service**

 $\epsilon$ 

#### **a) Raccordement et surfaces**

- Placez la souris sur une surface lisse, de niveau et suffisamment grande.
- La détection de mouvement optique de la souris USB ne fonctionne pas automatiquement sur toutes les surfaces.
	- Surtout sur des surfaces réfléchissantes ou en verre, le fonctionnement est impossible.
- Si vous rencontrez des problèmes avec le mouvement du curseur de la souris, installez donc un tapis de souris appropriée.
- Notez que la souris peut laisser des traces sur des surfaces fragiles !
- Branchez la fiche USB de la souris sur un port USB libre de votre ordinateur.
- Le système d'exploitation reconnaît le nouvel équipement informatique et installe les pilotes qui sont nécessaires. Ceux-ci sont contenus dans le système d'exploitation.

#### **b) Boutons et une molette de défilement**

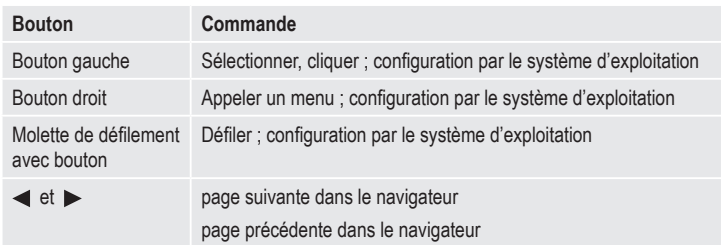

#### **c) Réglages dus au système**

Ouvrez le menu de configuration de la souris dans votre système d'exploitation. Selon le système d'exploitation, des réglages supplémentaires de la souris peuvent être réalisés comme p. ex. la vitesse du curseur.

#### **Entretien et nettoyage**

- Avant de nettoyer le produit, débranchez-le de l'ordinateur.
- Ne plongez pas le produit dans de l'eau !
- Si après une utilisation prolongée de la souris, le curseur de la souris ne peut plus être déplacé correctement, vérifiez si le capteur en dessous de la souris est sale.

Nettoyez le capteur en soufflant brièvement sur celui-ci ou en le brossant avec un pinceau doux et propre.

- Utilisez un chiffon sec et non pelucheux pour nettoyer le produit.
- N'utilisez aucun produit de nettoyage abrasif ou chimique.

#### **Elimination des déchets**

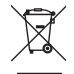

Les appareils électroniques sont des matériaux recyclables et ne doivent pas être éliminés avec les ordures ménagères.

En fin de vie, éliminez l'appareil conformément aux dispositions légales en vigueur.

Vous respectez ainsi les ordonnances légales et contribuez à la protection de l'environnement.

#### **Données techniques**

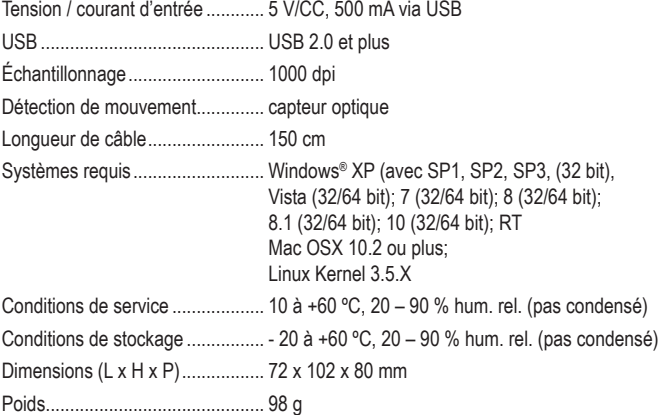

Ceci est une publication de Conrad Electronic SE, Klaus-Conrad-Str. 1, D-92240 Hirschau (www.conrad.com). Tous droits réservés, y compris de traduction. Toute reproduction, quelle qu'elle soit (p. ex. photocopie, microfilm, saisie dans des installations de traitement de données) nécessite une autorisation écrite de l'éditeur. Il est interdit de le réimprimer, même par extraits. Cette publication correspond au niveau technique du moment de la mise sous presse Copyright 2020 by Conrad Electronic SE. \*2203079\_v1\_0120\_02\_dh\_m\_fr

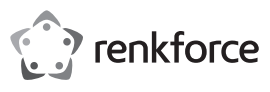

# **Gebruiksaanwijzing Ergonomische USB-muis ST-OPM890 Bestelnr. 2203079**

## **Bedoeld gebruik**

De USB-muis is voorzien van een zich aan de zijkant bevindend scroll-wieltje en 5 toetsen en dient voor het bedienen van uw computer.

In verband met veiligheid en normering zijn geen aanpassingen en/of wijzigingen aan dit product toegestaan. Indien het product voor andere doeleinden wordt gebruikt dan hiervoor beschreven, kan het product worden beschadigd. Bovendien kan bij verkeerd gebruik een gevaarlijke situatie ontstaan met als gevolg bijvoorbeeld kortsluiting, brand enzovoort. Lees de gebruiksaanwijzing volledig door en gooi hem niet weg. Het product mag alleen samen met de gebruiksaanwijzing aan derden ter beschikking worden gesteld.

Het product voldoet aan de nationale en Europese wettelijke voorschriften. Alle vermelde bedrijfs- en productnamen zijn handelsmerken van de respectievelijke eigenaren. Alle rechten voorbehouden.

#### **Leveringsomvang**

• Muis

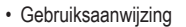

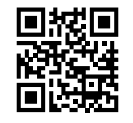

#### **Geactualiseerde gebruiksaanwijzingen**

Download de meest recente gebruiksaanwijzing via de link www.conrad.com/downloads of scan de afgebeelde QR-Code. Volg de aanwijzingen op de website op.

#### **Verklaring van de symbolen**

Het symbool met het uitroepteken in een driehoek wijst op belangrijke tips in deze gebruiksaanwijzing die beslist opgevolgd moeten worden.

# **Veiligheidsinstructies**

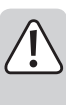

**Lees de gebruiksaanwijzing zorgvuldig door en let vooral op de veiligheidsinstructies. Indien de veiligheidsinstructies en de aanwijzingen voor een juiste bediening in deze gebruiksaanwijzing niet worden opgevolgd, kunnen wij niet aansprakelijk worden gesteld voor de daardoor ontstane schade aan apparatuur of persoonlijk letsel. Bovendien vervalt in dergelijke gevallen de garantie.**

- Het product is geen speelgoed. Houd het buiten bereik van kinderen en huisdieren.
- Laat verpakkingsmateriaal niet zomaar rondslingeren. Dit zou voor kinderen gevaarlijk speelgoed kunnen worden.
- Bescherm het product tegen extreme temperaturen, direct zonlicht, sterke schokken, hoge luchtvochtigheid, vocht, ontvlambare gassen, dampen en oplosmiddelen.
- Zet het product niet onder mechanische druk.
- Als het niet langer mogelijk is het apparaat veilig te bedienen, stel het dan buiten bedrijf en zorg ervoor dat niemand het per ongeluk kan gebruiken. Veilige bediening kan niet langer worden gegarandeerd wanneer het product:
- zichtbaar is beschadigd,
- niet langer op juiste wijze werkt,
- tijdens lange periode is opgeslagen onder slechte omstandigheden, of
- onderhevig is geweest aan ernstige vervoergerelateerde druk.
- Behandel het apparaat met zorg. Schokken, botsingen of zelfs een val van een beperkte hoogte kan het product beschadigen.
- Neem alstublieft ook de veiligheids- en gebruiksaanwijzingen van alle andere apparaten in acht die met het product zijn verbonden.
- Raadpleeg een expert wanneer u twijfelt over het juiste gebruik, de veiligheid of het aansluiten van het apparaat.
- Onderhoud, aanpassingen en reparaties mogen alleen uitgevoerd worden door een expert of in een daartoe bevoegde winkel.
- Als u nog vragen hebt die niet door deze gebruiksaanwijzingen zijn beantwoord, neem dan contact op met onze technische dienst of ander technisch personeel.
- Let op, LED-licht:
- Kijk niet in de LED-lichtstraal!
- Kijk niet direct en ook niet met optische instrumenten!

# **Ingebruikname**

 $\epsilon$ 

# **a) Aansluiting en oppervlakken**

- Plaats de muis op een glad, vlak en voldoende groot oppervlak.
- De optische bewegingsherkenning van de USB-muis werkt in principe niet op alle oppervlakken.
- In het bijzonder op spiegelende oppervlakken of glas wekt de muis niet.
- Als u problemen bij het bewegen van de muisaanwijzer constateert, probeer het dan als proef op een daarvoor geschikt muismatje.
- Let erop dat de muis op daarvoor gevoelige oppervlakken sporen achter kan laten.
- Steek de USB-stekker van de muis in een vrije USB-poort van uw computer.
- Het besturingssysteem herkent de nieuwe hardware en installeert de benodigde drivers. Deze zijn al deel van het besturingssysteem.

#### **b) Toetsen en scroll-wieltje**

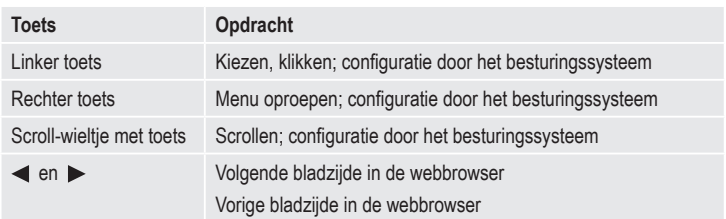

#### **c) Systemische instellingen**

Open het muisconfiguratiemenu in uw besturingssysteem. Afhankelijk van het besturingssysteem kunt u ook nog andere muisinstellingen, zoals bijv. de aanwijssnelheid, regelen.

#### **Schoonmaken en onderhoud**

- Koppel het product los van de computer voordat u het schoon gaat maken.
- Dompel het product niet onder in water.
- Mocht de muisaanwijzer na langdurig gebruik van de muis niet meer op de juiste manier bewegen, controleer dan of de sensor in de onderkant van de muis misschien vuil geworden is.
- Maak de sensor schoon door even over de sensor te blazen of de sensor schoon te maken met een zachte, schone penseel.
- Gebruik een droog, puisvrij doekje om het product mee schoon te maken.
- Gebruik geen schuurmiddelen of chemische schoonmaakmiddelen.

#### **Verwijdering**

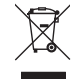

Elektronische apparaten zijn recyclebare stoffen en horen niet bij het huisvuil.

Gooi het product aan het einde van zijn gebruiksduur weg volgende de geldende wettelijke bepalingen.

Zo vervult u uw wettelijke verplichtingen en draagt u bij tot de bescherming van het milieu.

 $E V/DC E00 mA$  via USB

## **Technische gegevens**

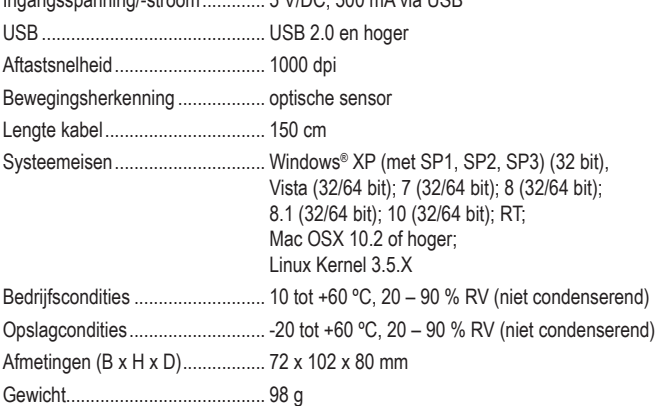

Dit is een publicatie van Conrad Electronic SE, Klaus-Conrad-Str. 1, D-92240 Hirschau (www.conrad.com).

Alle rechten, vertaling inbegrepen, voorbehouden. Reproducties van welke aard dan ook, bijvoorbeeld fotokopie, microverfilming of de registratie in elektronische gegevensverwerkingsapparatuur, vereisen de schriftelijke toestemm van de uitgever. Nadruk, ook van uittreksels, verboden. De publicatie voldoet aan de technische stand bij het in druk bezorgen

Copyright 2020 by Conrad Electronic SE. \*2203079\_v1\_0120\_02\_dh\_m\_nl